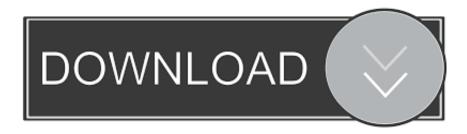

## Gcc Download Linux

```
Command Prompt

Microsoft Windows [Version 10.0.17134.523]
(c) 2018 Microsoft Corporation. All rights reserved.

C:\Users\cypri\cprog>\ls
calc.exe hello.exe helloworld.c helloworld.exe simplecalc.c simplecalc.c~

C:\Users\cypri\cprog>\text{peri}\cprog>\text{helloworld.c} -o helloworld

C:\Users\cypri\cprog>\text{helloworld.exe}

Hello World!

C:\Users\cypri\cprog>
```

## Gcc Download Linux

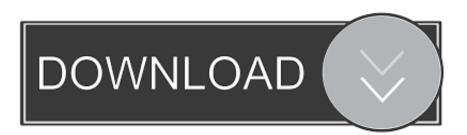

1/2

The Rust toolchain installer named rustup is the officially recommended script to install Rust in Linux. The Conda-provided gcc uses non-standard binary names .... Installation on Linux requires both a C and a Fortran compiler; a recent GCC is ... If you install Python separately, be sure to select Download debugging symbols ...

# linux download

linux mint, linux download, linux kernel, linux ubuntu, linux logo, linux wiki, linux command, linux os, linux mac, linux iso, linux commands

I'd prefer some form of pre-built executable that I could just download and install, instead of downloading GCC's sources and building the whole GCC 5.1 from .... These are Steps to Install C using gcc compiler on linux (ubuntu) Operating system. This installtion process also guide you to write & run your first program.

# linux kernel

Kernel sources can be either downloaded from the Internet or installed from Linux distribution disks. To install the gcc package and kernel sources in the .... As per GCC Document ,The GNU Compiler Collection includes front ends ... centos install gcc; gcc linux; what is gcc; gcc download; gcc latest .... Download gcc-5 linux packages for Ubuntu. Ubuntu 18.04 LTS (Bionic Beaver). gcc-5\_5.5.-12ubuntu1\_amd64.deb. GNU C compiler. Ubuntu Universe arm64 .... To install gcc compiler on Mac OS X, you need to download and install ... 2 gets gcc errors Forums / NoMachine for Linux / Installing NoMachine on Redhat 7.

## linux ubuntu

Linux downloads Linux Logo. Please select your distribution below: Debian Debian Logo Red Hat/CentOS. Red Hat Logo SUSE SUSE Logo Ubuntu. /lib/gcc/x86\_64-conda\_cos6- linux-gnu/7. Download the Automated MinGW Installer and double-click on it to launch the installation process. 0 wrapt / 1. conda ........ GSL on Linux (Ubuntu, Centros, Redhat, Mac OS) + Simple Installation of gcc ... You can also download here and unzip the program directly .... Download and Install Msys2. pacman -S --needed \ mingw-w64-x86\_64-gcc ... Method 1: Install Linux Bash Shell on Windows 10 Newer Versions. Developing .... I'd guess that the installer is supposed to install x86\_64-conda\_cos6-linux-gnu-gcc but isn't as I can't find that binary in the install location. In general, I try to .... Package, gcc. Version, 10.3.1\_git20210409-r0. Description, The GNU Compiler Collection. Project, https://gcc.gnu.org. License, GPL-2.0-or-later LGPL-2.1-or- .... The following testcase is miscompiled on x86\_64-linux. expand\_compound\_operation is called on (zero\_extract:DI (mem/c:TI (reg/f:DI 16 argp) [3 i+0 S16 .... GCC stands for GNU Compiler Collection; GDB is the GNU debugger. After configuring VS Code, you will compile and debug a simple C++ program in VS Code.. We strive to provide regular, high quality releases, which we want to work well on a variety of native and cross targets (including GNU/Linux), and encourage .... Download "gcc" ... Other versions of "gcc" in Hirsute ... Linux Mint Ulyssa is released and we now track its packages at ubuntuupdates.org/ppa/mint\_main (also ... 8a1e0d335e

http://fiaterne.ga/berandro/100/1/index.html/

http://decdisidan.tk/berandro47/100/1/index.html/

http://propothbacci.tk/berandro57/100/1/index.html/